## DIFFERENZIAZIONE NUMERICA

## (Prof. Fischetti Pietro)

Si vuol calcolare numericamente le equazioni differenziali.

Metodo di approssimazione di Eulero

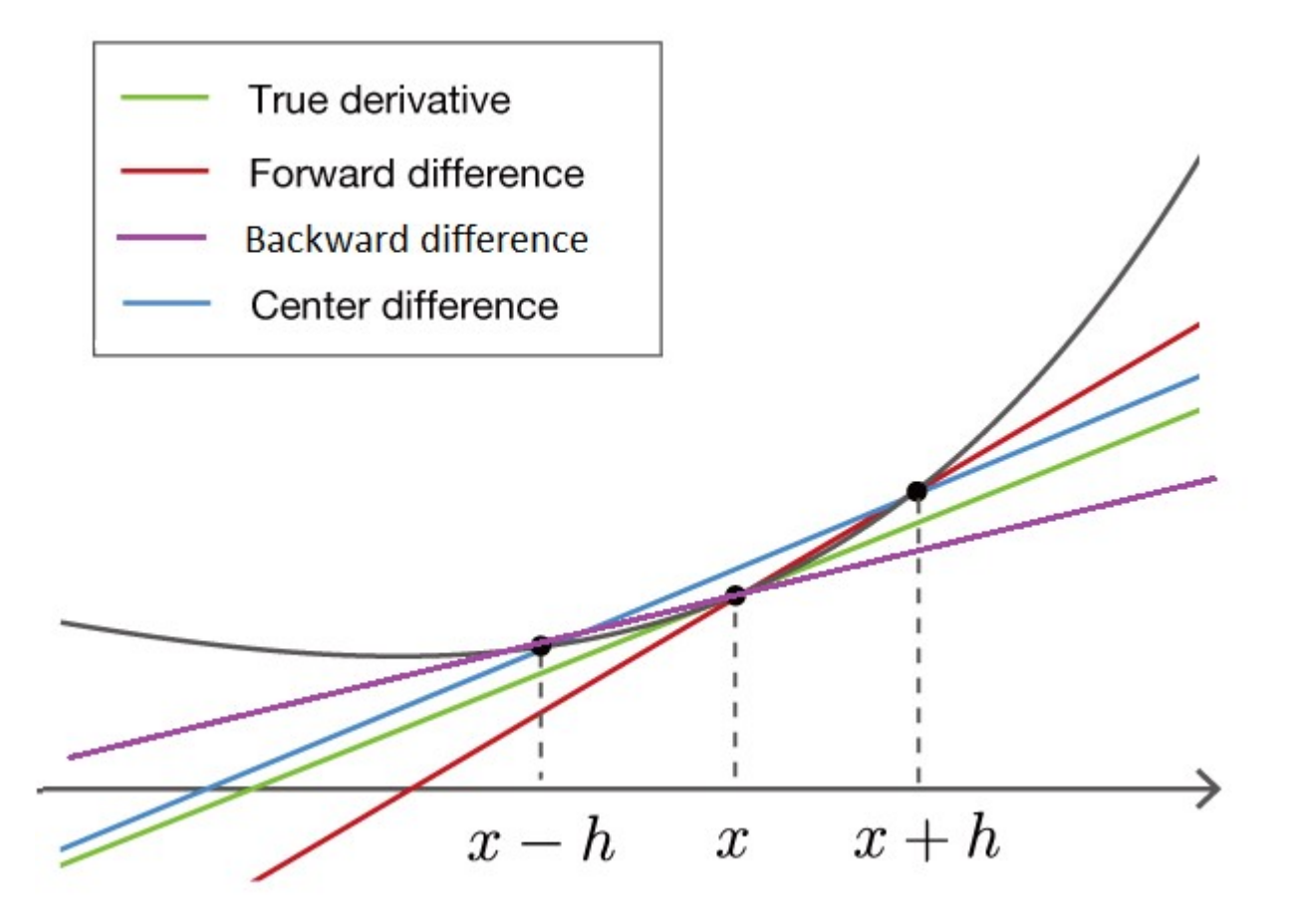

Forward difference (FD):

$$
f'(x_i) \cong \frac{f(x_{i+\Delta x}) - f(x_i)}{\Delta x}
$$

Backward difference (BD):

$$
f'(x_i) \cong \frac{f(x_i) - f(x_{i - \Delta x})}{\Delta x}
$$

Central difference (CD):

$$
f'(x_i) \cong \frac{f(x_{i+\Delta x}) - f(x_{i+\Delta x})}{2\Delta x}
$$

Dove:

xi: punto di interesse

 $\Delta$ x: e' il passo

 $X_{i+1}$ : punto successivo al punto di interesse

$$
X_{i-1}
$$
: punto precedente al punto di interesse

Esempio:

Approssimare la derivata di:

$$
f(x) = x2 + 2x \quad \text{nel punto } x = 3
$$
\n
$$
f'(x) = 2x + 2
$$
\n
$$
f'(3) = 2 \cdot 3 + 2 = 8
$$

In questo caso avremo:

$$
x_i=3, \Delta x=1, X_{i+1}=4, X_{i-1}=2, f(2)=8, f(3)=15, f(4)=24
$$

quindi:

Forward difference (FD):

$$
f'(x_i) \cong \frac{f(x_{i+1}) - f(x_i)}{1}
$$

$$
f'(3) \cong \frac{f(4) - f(3)}{1} = \frac{24 - 15}{1} = 9
$$

Backward difference (BD):

$$
f'(x_i) \approx \frac{f(x_i) - f(x_{i-1})}{1}
$$

$$
f'(3) \approx \frac{f(3) - f(2)}{1} = \frac{15 - 8}{1} = 7
$$

Central difference (CD):

$$
f'(x_i) \approx \frac{f(x_{i+1}) - f(x_{i+1})}{2 \cdot 1}
$$

$$
f'(3) \approx \frac{f(4) - f(2)}{2} = \frac{24 - 8}{2} = 8
$$

RIPASSO

$$
\frac{df}{dx} = \lim_{h \to 0} \frac{f(x+h) - f(x)}{h}
$$

Teorema di Taylor:

$$
f(x+h) = f(x) + f'(x)h + \frac{f^{(2)}(x) \cdot h^2}{2!} + \frac{f^{(3)}(x) \cdot h^3}{3!} + O(h^4)
$$

Da cui segue:

$$
f'(x)h \cong f(x+h) - f(x) - \frac{f^{(2)}(x) \cdot h^2}{2!}
$$

segue:

 $f'(x) \cong \frac{f(x+h) - f(x)}{h}$  $\frac{(h)-f(x)}{h} - \frac{f^{(2)}(x) \cdot h^2}{2! \, h}$  $2! h$ 

Infine:

$$
f'(x_0) \cong \frac{f(x_0 + h) - f(x_0)}{h} - \frac{f^{(2)}(x) \cdot h}{2}
$$

Quindi per piccoli valori di h il rapporto incrementale approssima la derivata con errore limitato da Mh/2 dove M e' il limite su  $|f''(x)|$  per x compreso tra  $x_0$  e  $x_0+h$ .

Forward difference (FD):

$$
f(x+h) = f(x) + f'(x)h + O(h^2)
$$

$$
\Rightarrow f'(x)h = f(x+h) - f(x) + O(h^2)
$$

$$
\Rightarrow f'(x) = \frac{f(x+h) - f(x)}{h} + O(h)
$$

Backward difference (BD):

$$
f(x - h) = f(x) - f'(x)h + O(h^2)
$$
  
\n
$$
\Rightarrow f'(x)h = f(x) - f(x - h) + O(h^2)
$$
  
\n
$$
\Rightarrow f'(x) = \frac{f(x) - f(x - h)}{h} + O(h)
$$

Central difference (CD):

$$
f(x+h) = f(x) + f'(x)h + \frac{f^{(2)}(x)h^2}{2!} + \frac{f^{(3)}(x)h^3}{3!} + \frac{f^{(4)}(x)h^4}{4!} + \dots
$$
  

$$
f(x-h) = f(x) - f'(x)h + \frac{f^{(2)}(x)h^2}{2!} - \frac{f^{(3)}(x)h^3}{3!} + \frac{f^{(4)}(x)h^4}{4!} + \dots
$$

$$
f(x+h) - f(x-h) = 2f'(x)h + 2\frac{f^{(2)}(x)h^2}{2!} + \cdots
$$

$$
\Rightarrow f'(x) = \frac{f(x+h) - f(x-h)}{2h} + O(h^2)
$$

Riepilogo:

Forward Difference:

$$
\frac{df(x)}{dx} = \frac{f(x+h) - f(x)}{h} + O(h)
$$

Backward Difference:

$$
\frac{df(x)}{dx} = \frac{f(x) - f(x - h)}{h} + O(h)
$$

Central Difference:

$$
\frac{df(x)}{dx} = \frac{f(x+h) - f(x-h)}{2h} + O(h^2)
$$

Da cui: FD e BD hanno un accuratezza simile mentre CD una accuratezza migliore.

ESEMPIO:

$$
f(x) = -0.1x^{4} - 0.15x^{3} - 0.5x^{2} - 0.25x + 1.2 \quad (a x = 0.5 \text{ e step size } h = 0.5 \text{ e point } h = 0.25)
$$

$$
f'(x) = -0.4x^{3} - 0.45x^{2} - 1.0x - 0.25
$$

$$
\Rightarrow f'(0.5) = -0.9125
$$

h=0.5

$$
f(x):f(0.5)=0.925
$$
,  $f(x-h):f(0)=1.2$   $f(x+h):f(1.0)=0.2$ 

FD:

$$
f'(0.5) \approx \frac{0.2 - 0.925}{0.5} = -1.45
$$

$$
|\varepsilon_t| = \left| \frac{-0.9125 + 1.45}{-0.9125} \right| = 58.9\%
$$

BD:

$$
f'(0.5) \approx \frac{0.925 - 1.2}{0.5} = -0.55
$$

$$
|\varepsilon_t| = \left| \frac{-0.9125 + 0.55}{-0.9125} \right| = 39.7\%
$$

CD:

$$
f'(0.5) \approx \frac{0.2 - 1.2}{1.0} = -1.0
$$

$$
|\varepsilon_t| = \left| \frac{-0.9125 + 1.0}{-0.9125} \right| = 9.6\%
$$

 $h=0.25$ 

 $f(x): f(0.5)=0.925$ ,

## $f(x-h): f(0.25)=1.1035$  $f(x+h): f(0.75)=0.6363$

FD:

$$
f'(0.5) \approx \frac{0.6363 - 0.925}{0.25} = -1.155
$$

$$
|\varepsilon_t| = \left| \frac{-0.9125 + 1.155}{-0.9125} \right| = 26.5\%
$$

BD:

$$
f'(0.5) \approx \frac{0.925 - 1.1035}{0.25} = -0.714
$$

$$
|\varepsilon_t| = \left| \frac{-0.9125 + 0.714}{-0.9125} \right| = 21.7\%
$$

CD:

$$
f'(0.5) \approx \frac{0.6363 - 1.1035}{0.5} = -0.934
$$

$$
|\varepsilon_t| = \left| \frac{-0.9125 + 0.934}{-0.9125} \right| = 2.4\%
$$

Esempio: Utilizzare FD per approssimare la derivata di f(x)=lnx a x0=1.8 usando h=0.1, h=0.05 e h=0.01 e si determini il limite per l'errore di approssimazione:

$$
f(x) = \ln x
$$
  $f'(x) = \frac{1}{x}$   $f''(x) = -\frac{1}{x^2}$ 

Soluzione:

FD:

$$
\frac{f(1.8+h)-f(1.8)}{h}
$$

Con h=0.1 si ha:

$$
\frac{\ln 1.9 - \ln 1.8}{0.1} = \frac{0.64185389 - 0.58778667}{0.1} = 0.5406722
$$

Poiche':

$$
f''(x) = \frac{-1}{x^2}
$$

$$
\mathsf{e} \colon
$$

$$
1.8<\xi<1.9
$$

Il limite per l'errore di approssimazione e':

$$
\frac{|hf''(\xi)|}{2} = \frac{|h|}{2\xi^2} < \frac{0.1}{2(1.8)^2} = 0.0154321
$$

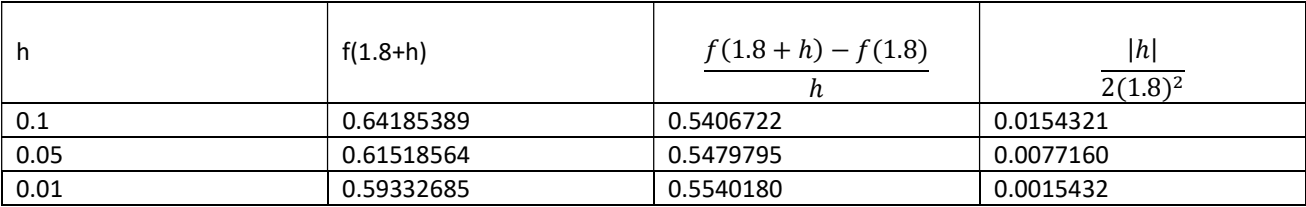

Figura riepilogativa:

## ESEMPIO - Circuito RC

Cerchiamo il sistema discreto corrispondente ad un sistema continuo del primo ordine.

Un sistema del primo ordine e' ad esempio un circuito RC:

$$
x(t)\stackrel{\overbrace{\qquad \qquad }{ \qquad \qquad }C\stackrel{\overbrace{\qquad \qquad }{ \qquad \qquad }{\qquad \qquad }}}{C\stackrel{\qquad \qquad }{\qquad \qquad }T}x(t)
$$

la cui equazione differenziale e':

$$
RC\frac{dy(t)}{dt} + y(t) = x(t)
$$

Passando al caso discreto utilizzando Eulero BD:

$$
RC\left[\frac{y(nT) - y(nT - T)}{T}\right] + y(nT) = x(nT)
$$

con semplici passaggi si ottiene:

$$
y(nT) = \frac{1}{1+T/RC}y(nT-T) + \frac{T/RC}{1+T/RC}x(nT)
$$

Cioe':

$$
y(0 \cdot T) = \frac{1}{1 + T/RC} y(0 \cdot T - T) + \frac{T/RC}{1 + T/RC} x(0 \cdot T)
$$
  
\n
$$
y(1 \cdot T) = \frac{1}{1 + T/RC} y(1 \cdot T - T) + \frac{T/RC}{1 + T/RC} x(1 \cdot T)
$$
  
\n
$$
y(2 \cdot T) = \frac{1}{1 + T/RC} y(2 \cdot T - T) + \frac{T/RC}{1 + T/RC} x(2 \cdot T)
$$

. . . . . . . . .

ponendo:

$$
a_1 = \frac{-1}{1 + T / RC}
$$

$$
T / RC
$$

$$
b_0 = \frac{1 + \text{RC}}{1 + \text{T} / \text{RC}}
$$

si ottiene la seguente relazione ingresso-uscita:

$$
y(nT) = -a_1y(nT - T) + b_0x(nT)
$$

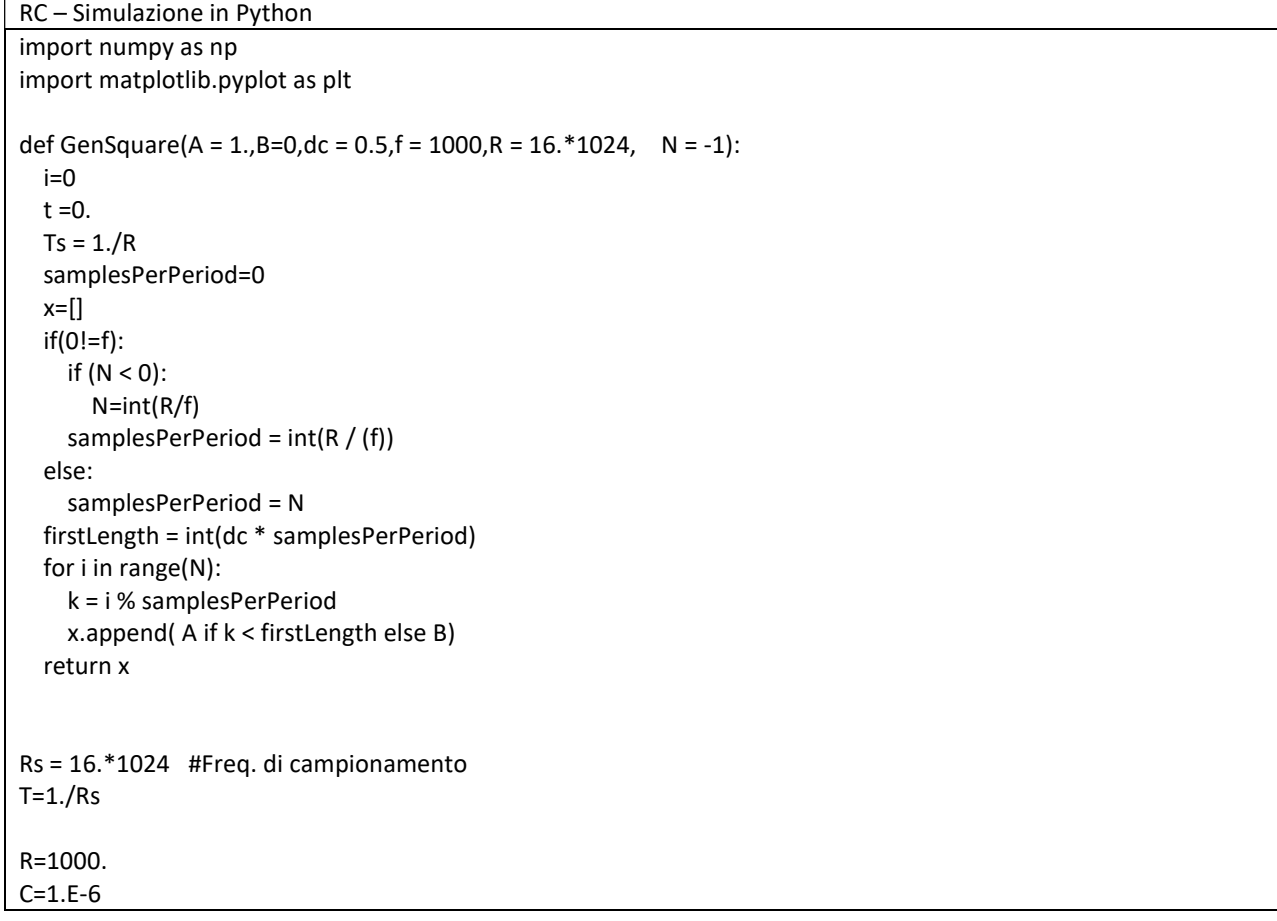

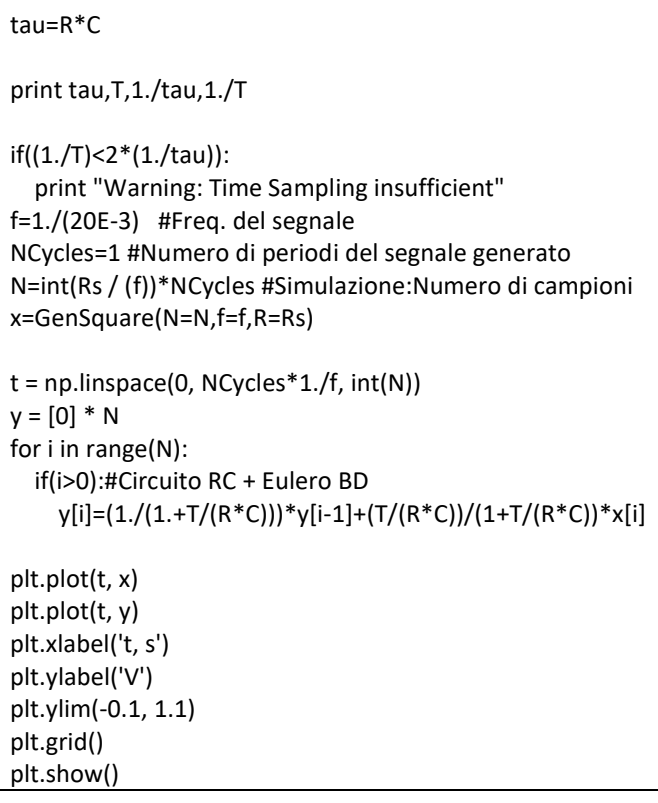

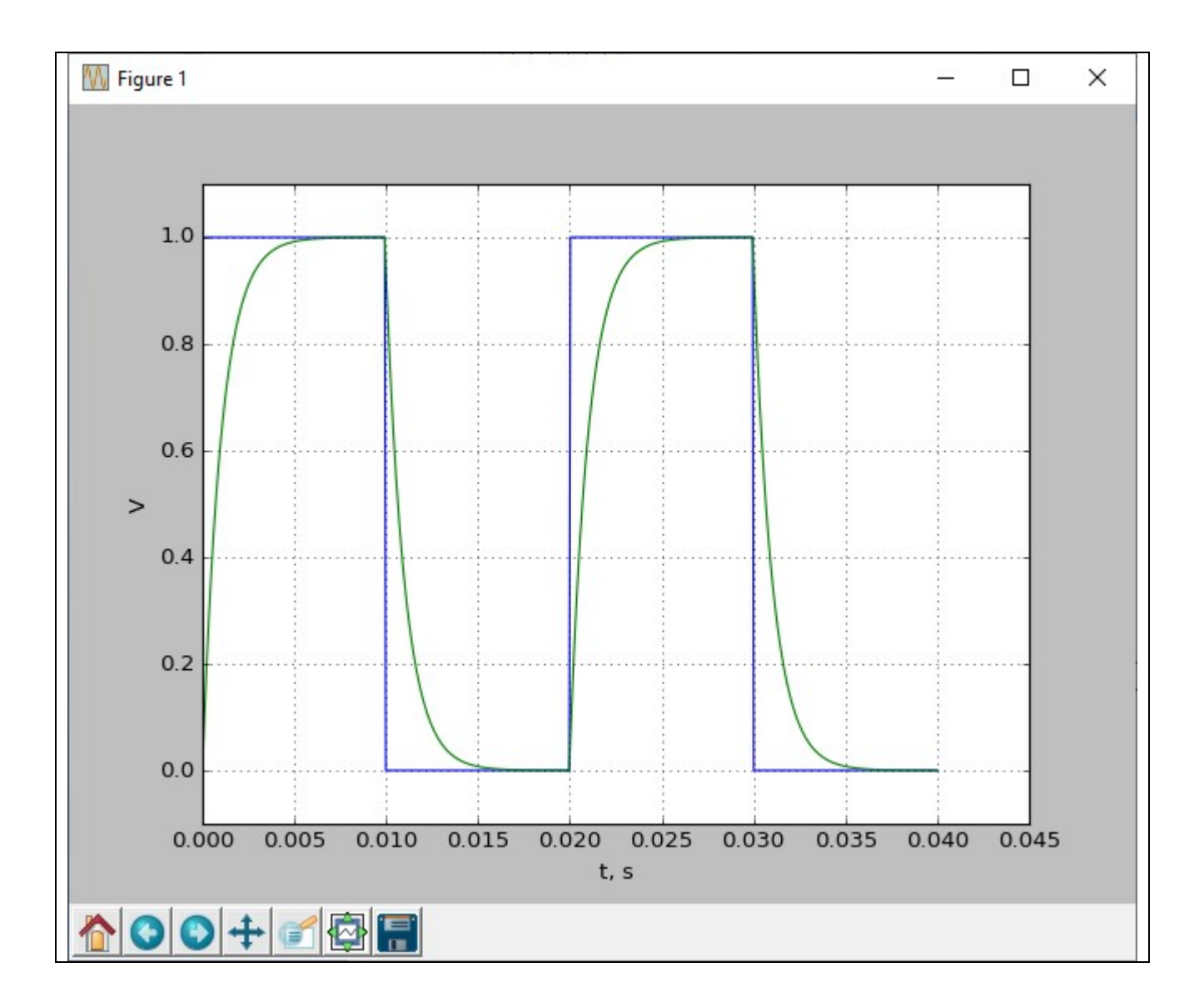